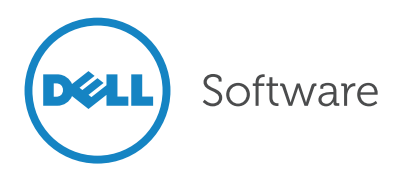

# Migration Manager for SharePoint

Simplified SharePoint migration, consolidation and reorganization

Migrating to a new SharePoint environment, or reorganizing an existing one, is a risk—especially if you don't have the right tools. There are significant gaps in native migration tools with both the SharePoint 2010 and 2013 releases. Because these tools lack automated functions, manual operations will increase, making inadvertent mistakes that lead to downtime, lost data and inaccurate structure more likely. Luckily, Dell can help.

Migration Manager for SharePoint helps you avoid these risks with automated features and innovative capabilities. The tool reduces the time and cost of migrating, consolidating or reorganizing scattered SharePoint

content, while preserving your valuable metadata and also improving business intelligence. You'll be able to migrate content, permissions, workflows, customizations, web parts, security settings and more with ease and minimal impact on your infrastructure using Migration Manager.

## Fast, effective migrations

Migration Manager for SharePoint simplifies migrations to SharePoint onpremises with:

- Agentless installation within minutes
- Drag-and-drop and copy-and-paste migrations
- A familiar interface that minimizes learning curves and speeds project completion

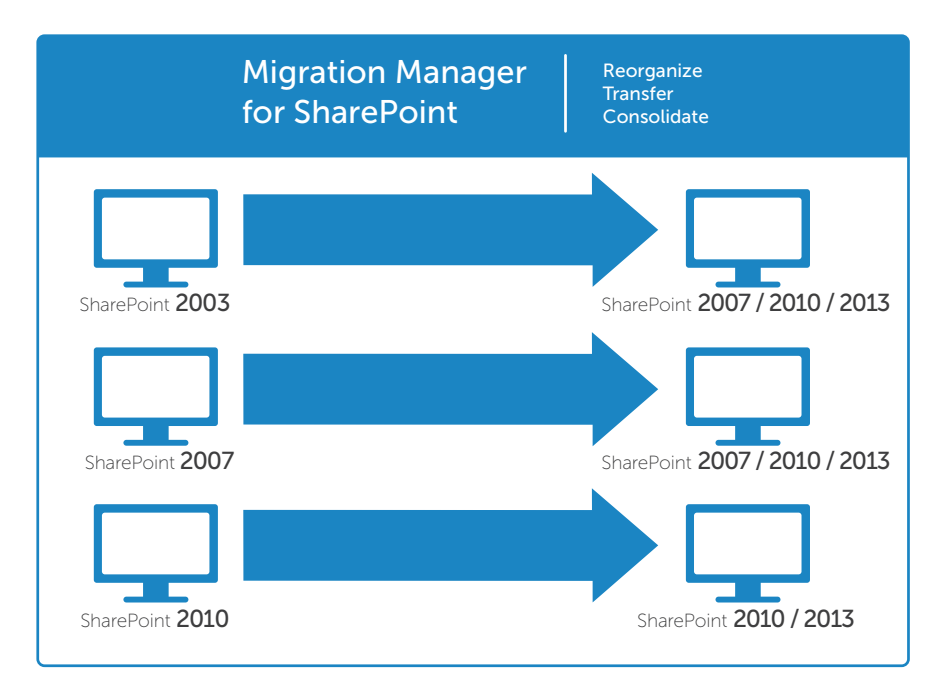

*Migration Manager for SharePoint provides a direct upgrade path from legacy versions of SharePoint to any newer version.*

#### Benefits:

- Provides a direct migration path from older versions of SharePoint to SharePoint 2010/2013
- Speeds migration project timelines by enabling bulk migrations of lists, libraries, and sites, along with web parts and templates
- Eliminates unnecessary content by enabling selective migrations where only what's needed is moved
- Enables drag-and-drop and copyand-paste migrations of content, items, metadata and more
- Fully leverages business content by retaining, reassigning and adding metadata to content as it is migrated
- Boosts migration performance to reduce project costs and timelines
- Offers a familiar interface to minimize learning curves
- Ensures on-time migrations with real-time status reporting and scheduling
- Ensures post-migration success with side-by-side visual comparisons of sites and lists to identify discrepancies
- Keeps SharePoint up to date by synchronizing post-migration changes

# System requirements

## Platform

Intel x86, 1 GHz or higher CPU

# Memory

Min. 1.5 GB

### Operating system

Windows XP, Windows Vista, Windows 7, Windows Server 2003, Windows Server 2008, Windows Server 2008 R2, 32-bit or 64-bit

### Supported source environments

SharePoint Server 2013

SharePoint Foundation 2013

SharePoint Server 2010

SharePoint Foundation 2010

Microsoft Office SharePoint Server (MOSS) 2007

Windows SharePoint Services (WSS) v3

SharePoint Server (SPS) 2003 (read only)

Windows SharePoint Services (WSS) v2 (read only)

#### Supported target environments

SharePoint Server 2013

SharePoint Foundation 2013

SharePoint Server 2010

SharePoint Foundation 2010

Microsoft Office SharePoint Server (MOSS) 2007

Windows SharePoint Services (WSS) v3

- The ability to run multiple migration tasks simultaneously to boost performance and reduce project costs and timelines
- The ability to schedule resource-intensive migration tasks for off-peak hours, reducing disruptions to production systems and end users.

# Move exactly what you want, whenever you want

Stay in control and perform flexible migrations based on your needs. With Migration Manager for SharePoint, you can:

- Perform bulk migrations, including lists, libraries, sites and site collections along with web parts, views, permissions and versions.
- Perform ad-hoc migrations of individual items and documents between SharePoint locations—gradually or granularly, moving only what you want, when you want.
- Reorganize existing SharePoint site structures to streamline information access, optimize content storage and meet business needs.
- Enable IT to manage and complete jobs on schedule with project management controls for real-time progress reporting and scheduling.
- Perform side-by-side visual comparisons between sites and lists to identify discrepancies, enabling you to ensure all content was migrated successfully.
- Synchronize post-migration changes to ensure migration projects are accurate and up-to-date.

#### Make the most of your content

Preserve critical information and improve productivity by turning your content into business intelligence. Migration Manager for SharePoint enables you to:

- Control existing metadata or assign new values to legacy content during migration, enhancing the value of your assets while improving the accuracy of search.
- Eliminate unwanted data by filtering content using any metadata trigger during migration, enabling IT to enforce retention policies for a clean and compliant environment.

# About Dell

Dell Inc. (NASDAQ: DELL) listens to customers and delivers worldwide innovative technology, business solutions and services they trust and value. For more information, visit <www.dell.com>.

#### Dell Software

5 Polaris Way, Aliso Viejo, CA 92656 | www.dell.com If you are located outside North America, you can find local office information on our Web site.

© 2013 Dell, Inc. ALL RIGHTS RESERVED. Dell, Dell Software, the Dell Software logo and products—as identified in this document—are registered trademarks of Dell, Inc. in the U.S.A. and/or other countries. All other trademarks and registered trademarks are property of their respective owners. Datasheet-MigrationMan4SP-US-VG-02-20-2013

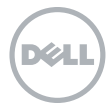